# Suspend 暂停

目录

#### 1. 描述

2. 参数

### 3. HTTP 方式

- 4. 测试 URL 请求范例
- 5. 接口响应

### 描述 [Top](http://manage.india.resellerclub.com/kb/answer/1077)

操作暂停指定的域名订单

## 参数 [Top](http://manage.india.resellerclub.com/kb/answer/1077)

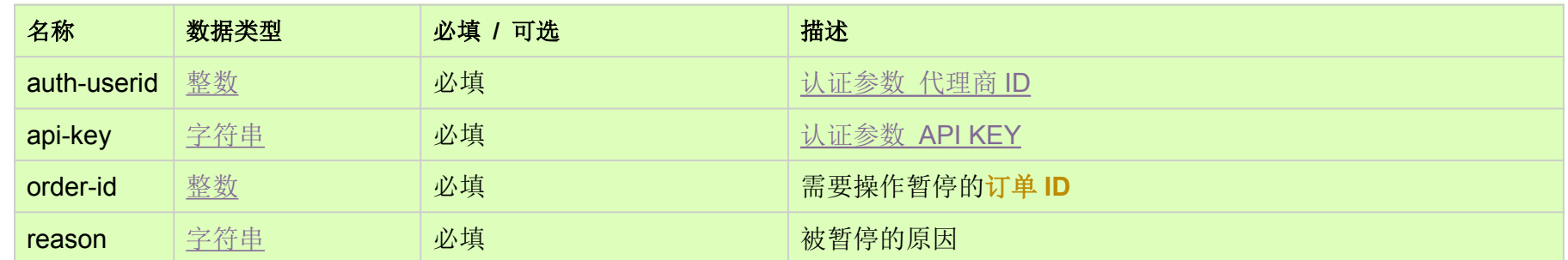

HTTP 方式 [Top](http://manage.india.resellerclub.com/kb/answer/1077)

POST

测试 URL 请求范例 [Top](http://manage.india.resellerclub.com/kb/answer/1077)

https://test.httpapi.com/api/orders/suspend.json?auth-userid=0&api-key=key&order-id=0&reason=reason-for-suspension

# 接口响应 [Top](http://manage.india.resellerclub.com/kb/answer/1077)

域名 (description)

被暂停的订单 ID 号(entityid)

操作类型(actiontype)

订单被暂停操作的描述 (actiontypedesc)

订单被暂停操作的操作 ID 号 (eaqid)

订单暂停操作的状态(actionstatus)

订单暂停操作状态的描述 (actionstatusdesc)

如出现任何错误, status 返回值为 ERROR 并随之返回一条错误信息